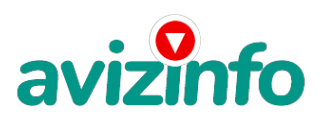

## **Классная работа**

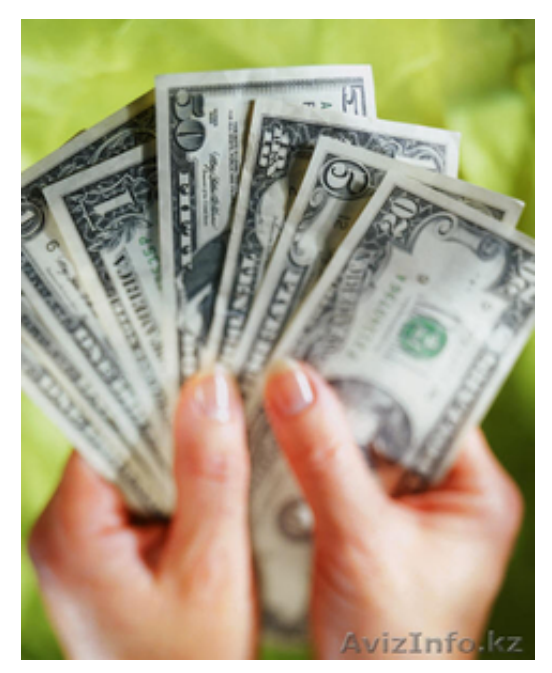

Петропавловск, Казахстан

Я предлагаю Вам вещь, к которой и сам относился по началу скептически.

Но ЭТО ДЕЙСТВИТЕЛЬНО РАБОТАЕТ!!!

Наткнулся я на это совершенно случайно, когда искал работу для дополнительного заработка. Найдя статью, в которой говорилось, что можно сделать СОТНИ ТЫСЯЧ рублей всего за ПАРУ НЕДЕЛЬ при вложении всего 70 руб. Там говорилось, что надо послать по 10руб. на 7 Internet-кошельков, которые ниже перечислены. Потом вычеркнуть первый кошелёк из списка, тем самым, сместив список на одну строчку вверх, в результате чего седьмая строчка освобождается, куда Вы вписываете номер своего Internet-кошелька. Затем Вы закидываете данное сообщение, но уже с ВАШИМИ ДАННЫМИ на седьмой строчке, на 200 разных форумов. Никаких уловок. Ну, я и подумал, что, в принципе, ничего не теряю, кроме 70 руб., и решил попробовать. Установил Internet-кошелёк' перечислил всем участникам акции по 10 руб. и начал рассылать эти объявления по разным форумам и доскам объявлений. В течение 3-х дней я зарегистрировался более чем в 200 бизнес - форумах и бесплатных досках объявлений. Прошла неделя, заглядываю в свой Internet-кошелёк и, угадайте что!!! Поступлений никаких нет, вообще. А разные участники пишут, что за неделю заработали кто по 750 руб., кто по 450 руб.. Пиши-пропало, подумал я, попал в очередной лохотрон' желая заработать за пару недель десятки тысяч рублей. Ещё через неделю заглянул в свой Internetкошелёк, смотрю, всего одно поступление 10 руб.. Да, думаю, дело не стоящее, случайно нашёлся такой же наивный, как и я… Ещё через две недели я всё-таки снова открыл свой Internet-кошелёк, а в нём уже около 1300 руб. Откуда? Непонятная картина, но всё равно 1300 руб. на дороге не валяются, хоть это и мало, как пишут предыдущие участники они за 1 месяц заработали десятки тысяч рублей. И вдруг после одного месяца началось самое интересное: на мой кошелёк стали приходить деньги КАЖДЫЙ ДЕНЬ, спустя ещё 2 недели на моём счету уже было около 30 000 руб. После этого я отправил свои объявления ещё более чем на 150 форумов.

Результат был ошеломляющий! По прошествии всего 2 месяцев я получил 80 000 руб.. И деньги идут каждый день, каждые 10 минут на мой счёт поступает по 10-30 руб. Я был в очень плохом экономическом положении и долго не мог найти себе подходящую работу до того, как наткнулся на эту статью. Я не поверил, что это работает, пока не начал получать переводы со всего света. Моя работа теперь - это каждый день по несколько часов в Интернете и ВСЁ!!! А заработок такой, что никаким начальникам и руководителям даже не снился!!!

Теперь я расскажу Вам, как это работает и почему! Я Вам обещаю, что если Вы будете в точности соблюдать ниже перечисленные инструкции, то вы начнёте получать намного больше денег, чем думаете, не прилагая к этому особых усилий. Согласитесь, что это просто и совершенно легально!!! Ваш вклад всего 70 рублей и очень высокие шансы увеличить своё благосостояние!

ВАЖНО: это не обман и при этом Вы ничем не рискуете, но это РАБОТАЕТ! БЛАГОПОЛУЧИЕ ЛЮБОГО УЧАСТНИКА ПРОЕКТА ЗАВИСИТ ОТ БЛАГОПОЛУЧИЯ КАЖДОГО ЕГО УЧАСТНИКА.

ВНИМАНИЕ!!! Прочтите это пару раз. Следуйте инструкциям в ТОЧНОСТИ и Вы неплохо заработаете в течение двух месяцев!!! ВОТ ТЕ САМЫЕ 3 ШАГА К УСПЕХУ:

1. Зарегистрируйтесь в системе Яндекс.Деньги. Хорошенько ознакомьтесь с данной системой, как она работает, выберите оптимальный для себя вариант пополнения кошелька и внесите 70 рублей на свой кошелёк. Сразу возникает проблема внесения денег на счёт, скорее всего, придётся прогуляться в ближайший банк, лично я пополнил через терминал оплаты сотовой связи, но поверьте один раз сходить <del>дуиз пи одед</del>ующего реального заработка стоит! Вообще всё на радйте расписано и понятно. Возьмите да вре<sup>н</sup>анская коше ка номера и из на него на него 10 руб., вписав этот номер в поле «Номер счёта»; всё, что Вы сделали - это создали услугу, и самое главное - абсолютно легально. Вы просите законный сервис,

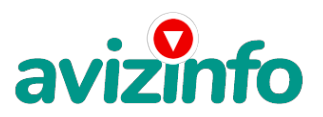

## avizinfo.kz

за который платите. Далее, начиная со второго, по аналогии отправьте по 10 руб. на следующие 6 кошельков. И ещё номер кошельков вводите внимательно' не допустите ошибки. ОБЯЗАТЕЛЬНО вписывайте в поле Контракт/назначение платежа: Пожалуйста, внесите меня в список Яndex кошельков P.S. Советую вводить номер кошелька вручную!!!

1) 41001631295840 2) 41001633504518 3) 41001665424458 4) 41001633297283 5) 41001665418010 6) 41001650114844 7) 41001648570548

ПОВТОРЯЮ' ЧТОБЫ ПОЛУЧАТЬ ЛОХОЛЫ. НЕОБХОЛИМО ОТПРАВИТЬ НА КАЖЛЫЙ ИЗ ЭТИХ 7 КОШЕЛЬКОВ ПО 10 РУБЛЕЙ. ИНАЧЕ СЕТЕВЫМИ МОДЕРАТОРАМИ (АДМИНИСТРАТОРАМИ) YANDEX КОШЕЛЬКОВ ВЫ ПРОСТО НЕ БУДЕТЕ ВКЛЮЧЕНЫ В ПРОЕКТ И НЕ СМОЖЕТЕ ОБНАЛИЧИТЬ ДОХОДЫ.

Теперь ВНИМАНИЕ!!! После того, как Вы выполнили шаг 1. ШАГ 2: напишите своё подобное письмо, можете скопировать моё (можно в формате txt или как Вам удобней). В скопированной статье вычеркните из списка кошельков ПЕРВЫЙ (ВЕРХНИЙ) кошелёк и переместите 2-ой кошелёк на место 1-ого, который Вы стёрли. 3-ий на место 2-ого, четвёртый на место 3-его. 5-ый на место 4-ого, 6-ой на место 5-ого, 7-ой на место 6-ого, а в 7-ой номер, который оказался пустым, впишите номер ВАШЕГО кошелька!!!

3. Разместите эту статью на не менее, чем 200-300 форумах и новостных лентах (News Groups). Запомните, чем больше Вы разместите, тем выше будет Ваш доход, и этот доход будет напрямую зависеть от Вас. Когда будете размещать статью, то не пишите «Заработать легко миллион», «Большие деньги за месяц» и т. п., лучше написать «Требуется менеджер, з/п 1000 \$». Размещение этой статьи на 200 форумах, даже на самых малопосещаемых, гарантирует Вам доход 180 000 руб. - ЭТО МИНИМУМ!!! Всего за 2 месяца!!! Больше размещений - больше доход (при том в геометрической прогрессии). ПОМНИТЕ!!! Этот бизнес продолжает существовать и процветать только благодаря АКТИВНОСТИ УЧАСТНИКОВ. Итак, когда Вы достигнете первой позиции, Вы будете иметь тысячи рублей просто КАК СОЗДАТЕЛЬ СПИСКА!!! Это стоит всего 70 рублей и совсем нетрудной работы!!! Главное - это РАБОТАЕТ!!! Но поработать всё же придётся. Необходимо заинтересовать людей. Для этого необходимо воспользоваться рассылкой. Размещением объявлений на специализированных сайтах о поисках работы, форумах, досках объявлений. А тут всё в ВАШИХ руках, ДЕРЗАЙТЕ!!! Ведь ничего, кроме 70 рублей вы не теряете!!! А если вдруг не получится, а если этот бизнес рухнет, и никто мне денег не пришлёт? - ЭТО СТРОКА ДЛЯ ПЕССИМИСТОВ. Ну и что!!! Каждый день в Интернете появляются от 20000 до 50000 новых пользователей. По прогнозам специалистов только в России к 2010 году количество пользователей Интернета увеличится с нынешних 9 млн. пользователей до 21 млн.!!! Удачи Вам! А теперь я Вам объясню, почему Вы в любом случае ничего не теряете, а ТОЛЬКО ВЫИГРЫВАЕТЕ!!! Скажем, из 200 размещений я получу только 5 ответов (очень низкая цифра), значит, я сделаю 50 рублей, находясь на 7 позиции в списке. Теперь эти 5 людей делают опять же МИНИМУМ 200 размещений с моим кошельком на 6-ой позиции' и только 5 людей отвечают тем первым 5 - это уже 250 рублей. Дальше эти 25 людей делают по 200 размещений с моим кошельком на 5 строчке и только 5 отвечают - мой доход 1 250 рублей. Теперь эти 125 людей' разместив и получив только по 5 ответов' дают мне 6 250 рублей прибыли (я на 4 позиции). Дальше смешнее: эти 625 людей делают по минимум 200 размещений со мной на 3 строчке и только 5 людей отвечают - это 31250 рублей. Самое интересное это то' что эти 3 125 людей сделают ещё по 200 размещений, ну а если им ответят только 5 людей, то я уже получаю 156 250 рублей (я на 2-ой позиции). Теперь ВНИМАНИЕ: эти 15 625 людей сделают ещё по 200 размещений, им отвечают 5 человек - это 781 250 рублей и так далее!!! Не правда ли внушительные цифры? И это всё за первоначальный вклад в 70 рублей!!! Вы себе можете представить, что тысячи людей со всего мира присоединяются к Интернету и читают эти статьи каждый день, так же как и Вы сейчас читаете эту статью!!! Так что, Потратите ли Вы 70 рублей, чтобы узнать работает ЭТО или нет – решать вам!!! Лично я попробовал… И последнее, на мой взгляд, самое главное: КАК СНИМАТЬ ДЕНЬГИ С ИНТЕРНЕТ-КОШЕЛЬКА? Нажимаешь «снять деньги», далее выбираешь подходящий банк твоего города, лучше выбирай банк, где не надо открывать счёт, набираешь далее данные владельца программы ИНТЕРНЕТ-КОШЕЛЬКА, и набираешь данные, кто будет снимать деньги в банке (там требуются паспортные данные, пишите правду, иначе не дадут денег).

В ОБЩЕМ С МИРУ ПО НИТКЕ –ГОЛОМУ РУБАХА! От 70 рублей вряд ли кто обеднеет. Удачи всем!!!

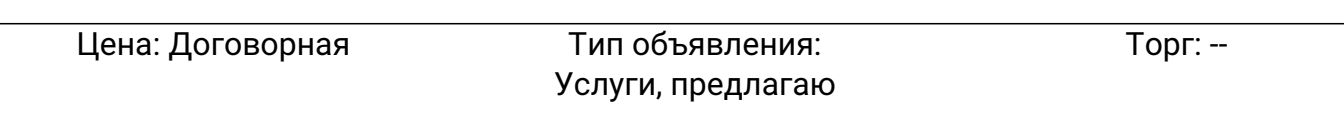

**Борисов Иван 89025555228 http://vkontakte.ru/id90955638**